# DATA MINING LECTURE 12

**Link Analysis Ranking Random walks**

# GRAPHS AND LINK ANALYSIS RANKING

## Link Analysis Ranking

- Use the graph structure in order to determine the relative importance of the nodes
	- Applications: Ranking on graphs (Web, Twitter, FB, etc)
- Intuition: An edge from node p to node q denotes endorsement
	- Node p endorses/recommends/confirms the authority/centrality/importance of node q
	- Use the graph of recommendations to assign an authority value to every node

## Rank by Popularity

• Rank pages according to the number of incoming edges (in-degree, degree centrality)

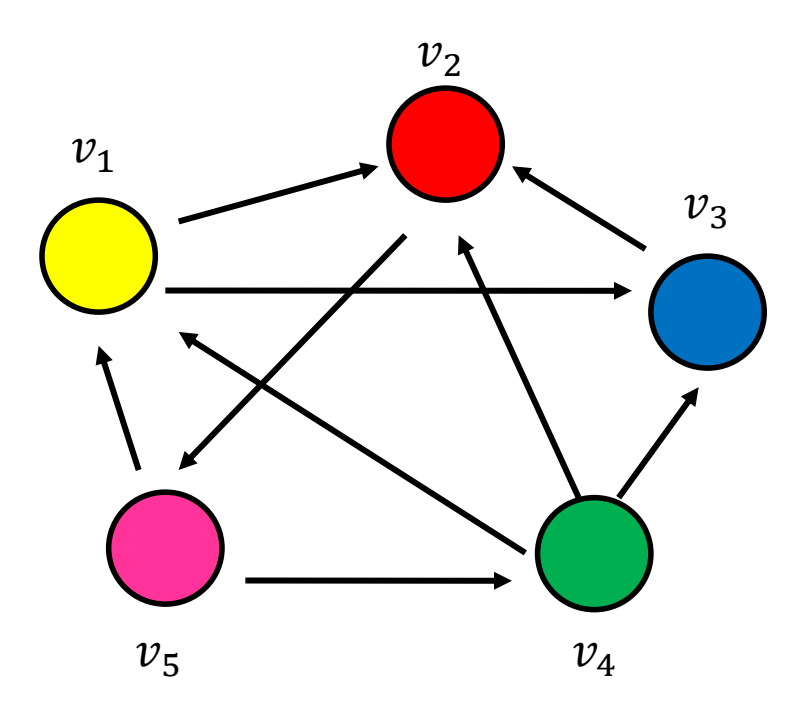

- **1. Red Page**
- **2. Yellow Page**
- **3. Blue Page**
- **4. Purple Page**
- **5. Green Page**

## **Popularity**

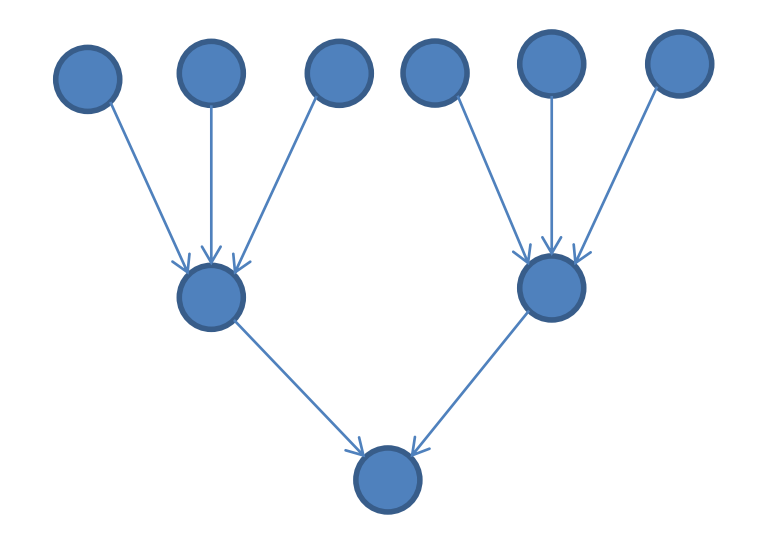

- It is not important only how many link to you, but how important are the people that link to you.
- Good authorities are pointed by good authorities
	- Recursive definition of importance

## PageRank

- Good authorities should be pointed by good authorities
	- The value of a node is the value of the nodes that point to it.
- How do we implement that?
	- Assume that we have a unit of authority to distribute to all nodes.
	- Each node distributes the authority value they have to their neighbors
	- The authority value of each node is the sum of the authority fractions it collects from its neighbors.
	- Solving the system of equations we get the authority values for the nodes

$$
\bullet \ \mathbf{W} = \frac{1}{2}, \ \mathbf{W} = \frac{1}{4}, \ \mathbf{W} = \frac{1}{4}
$$

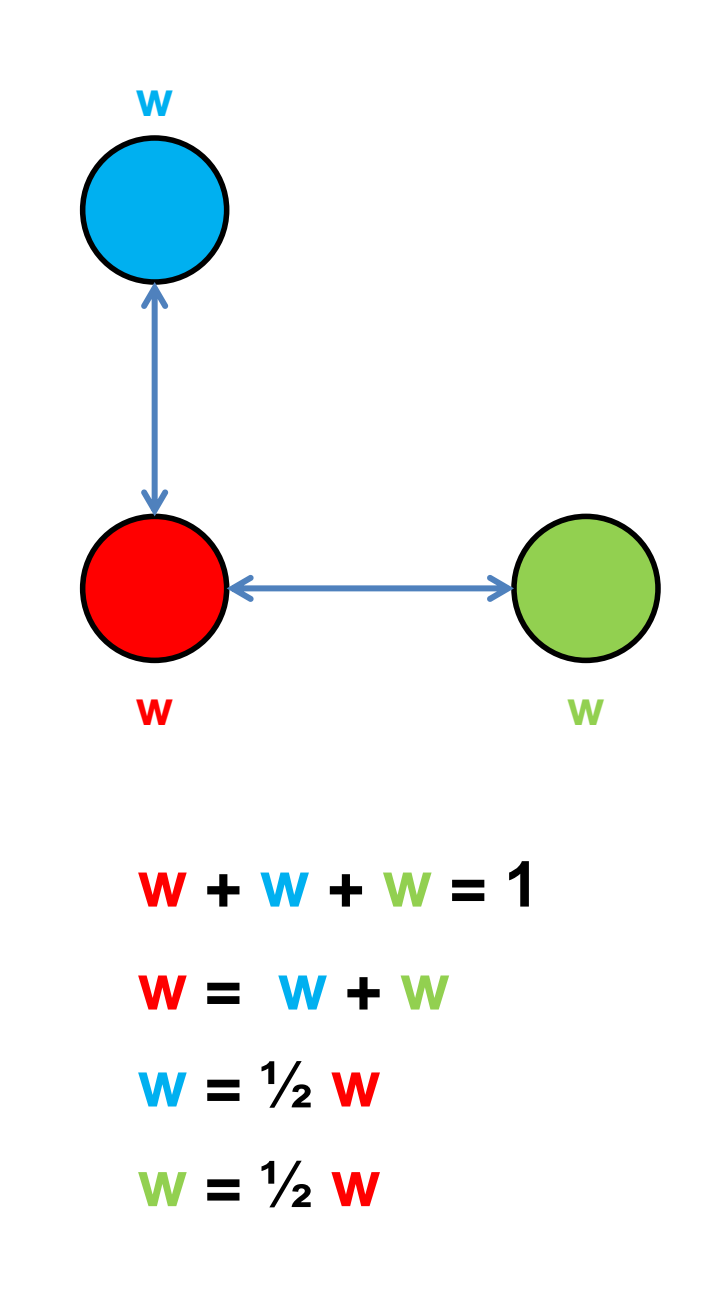

#### A more complex example

$$
w_1 = 1/3 w_4 + 1/2 w_5
$$
  
\n
$$
w_2 = 1/2 w_1 + w_3 + 1/3 w_4
$$
  
\n
$$
w_3 = 1/2 w_1 + 1/3 w_4
$$
  
\n
$$
w_4 = 1/2 w_5
$$
  
\n
$$
w_5 = w_2
$$

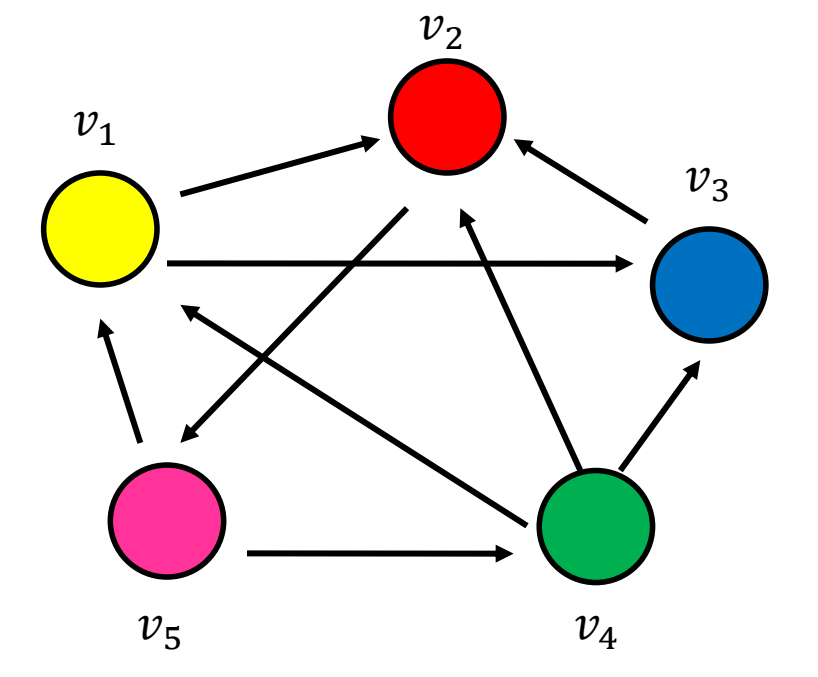

$$
w_v = \sum_{u \to v} \frac{1}{d_{out}(u)} w_u
$$

## Random Walks on Graphs

• What we described is equivalent to a random walk on the graph

• Random walk:

- Start from a node uniformly at random
- Pick one of the outgoing edges uniformly at random
- Move to the destination of the edge
- Repeat.

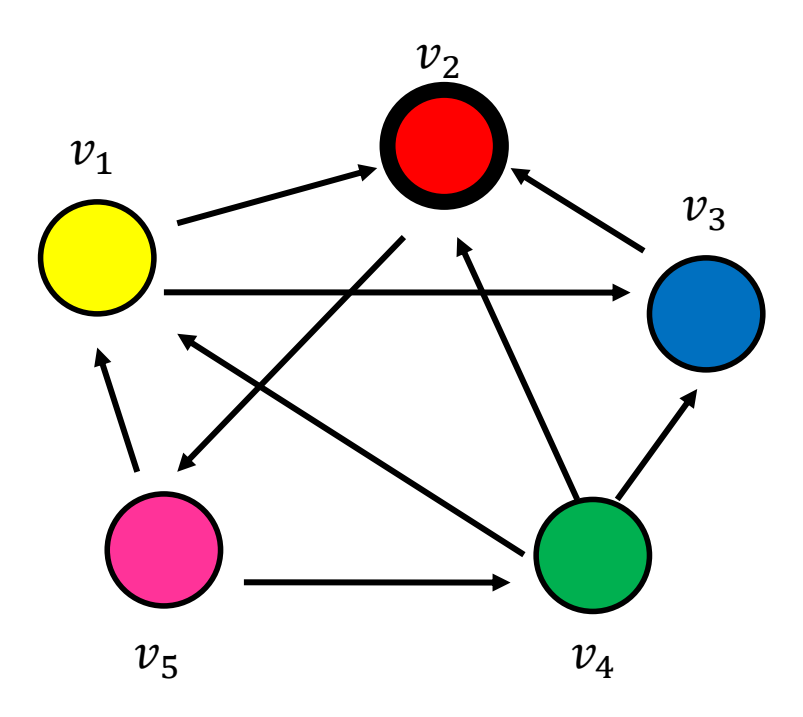

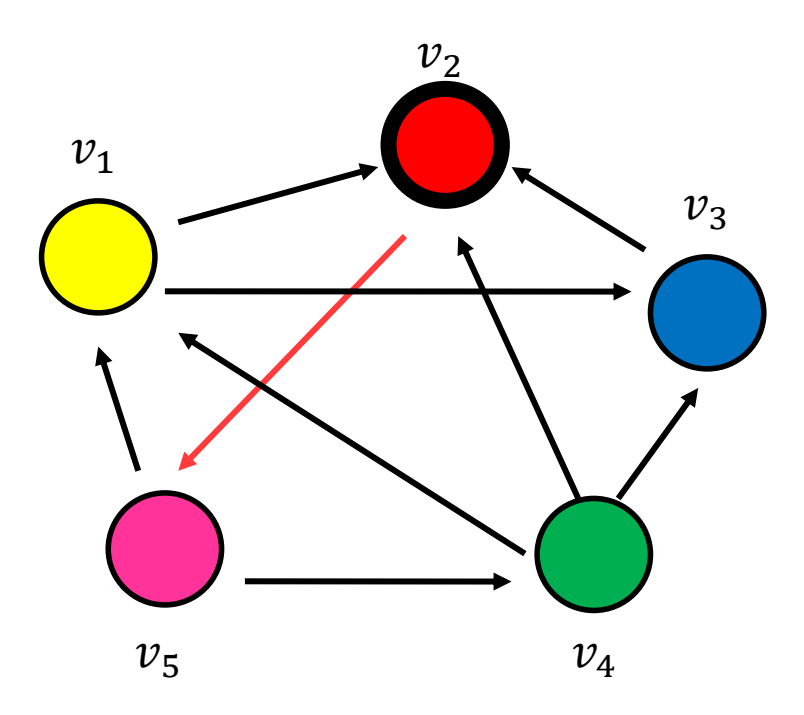

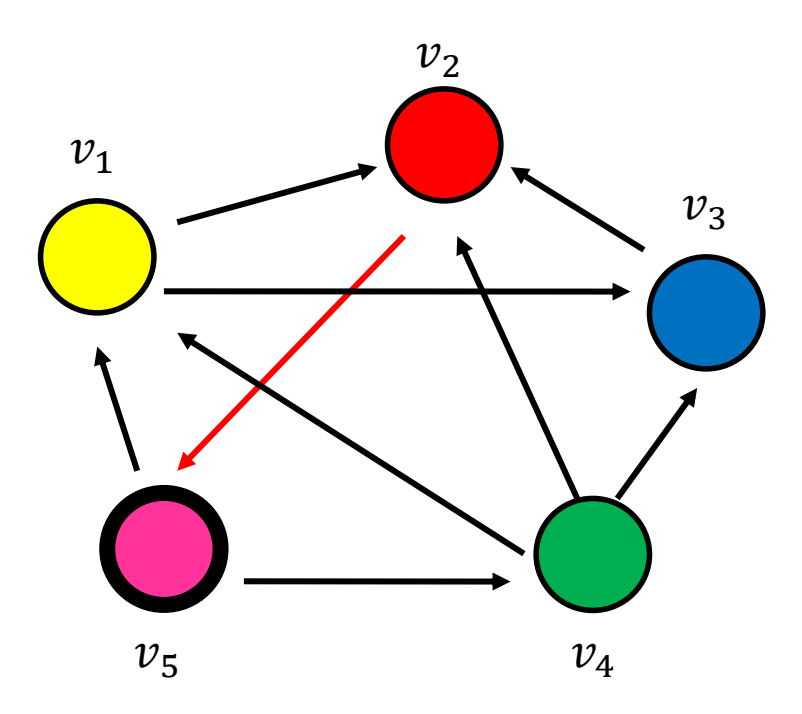

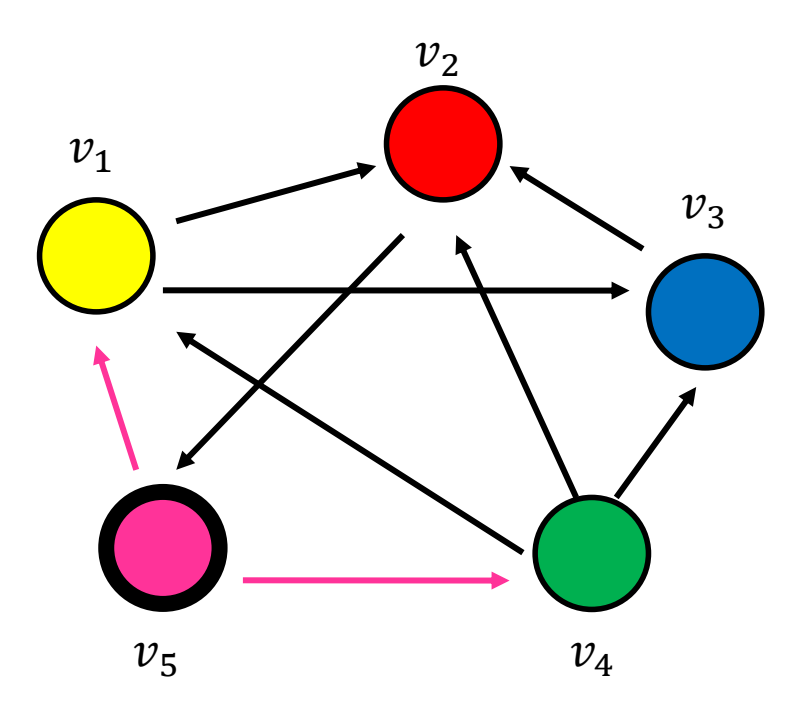

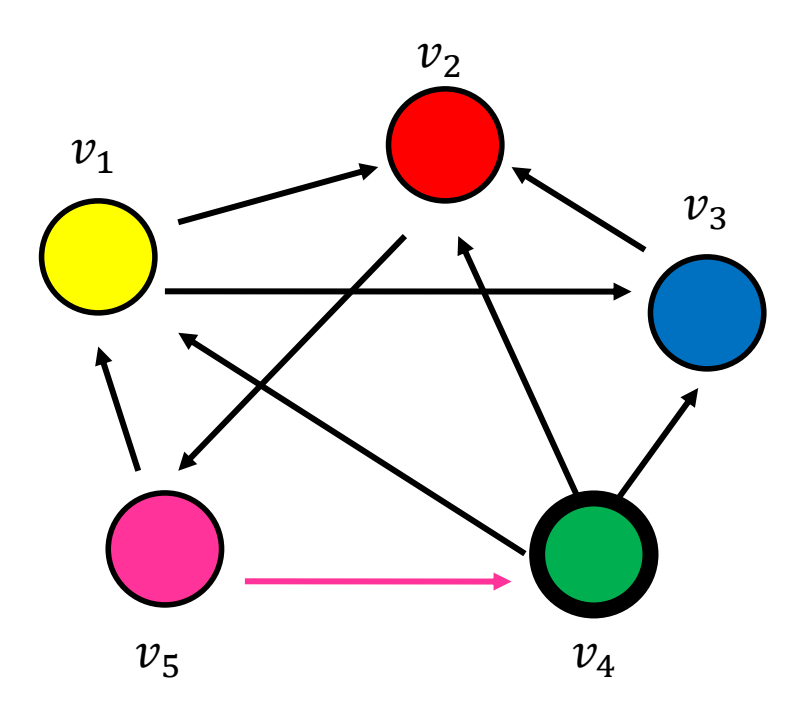

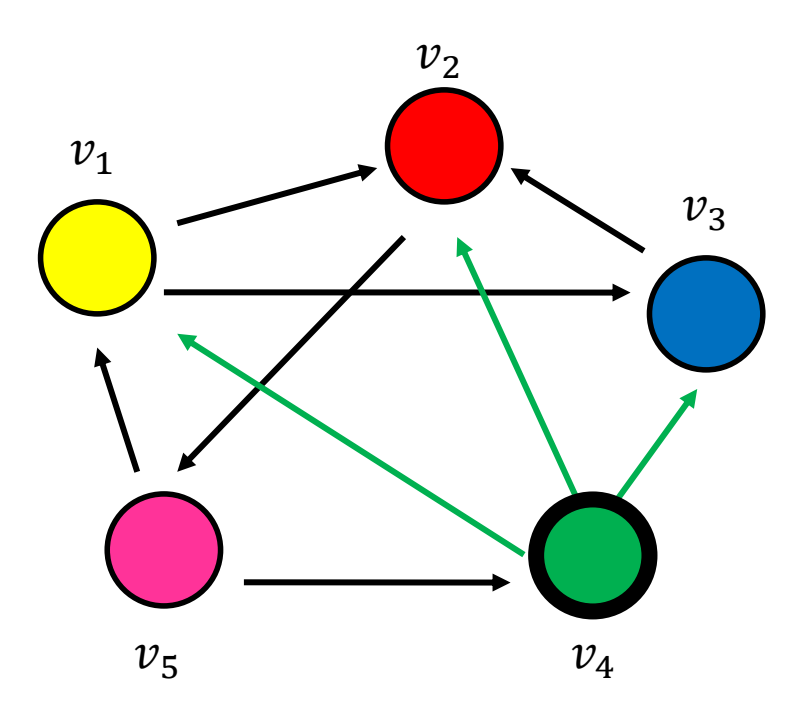

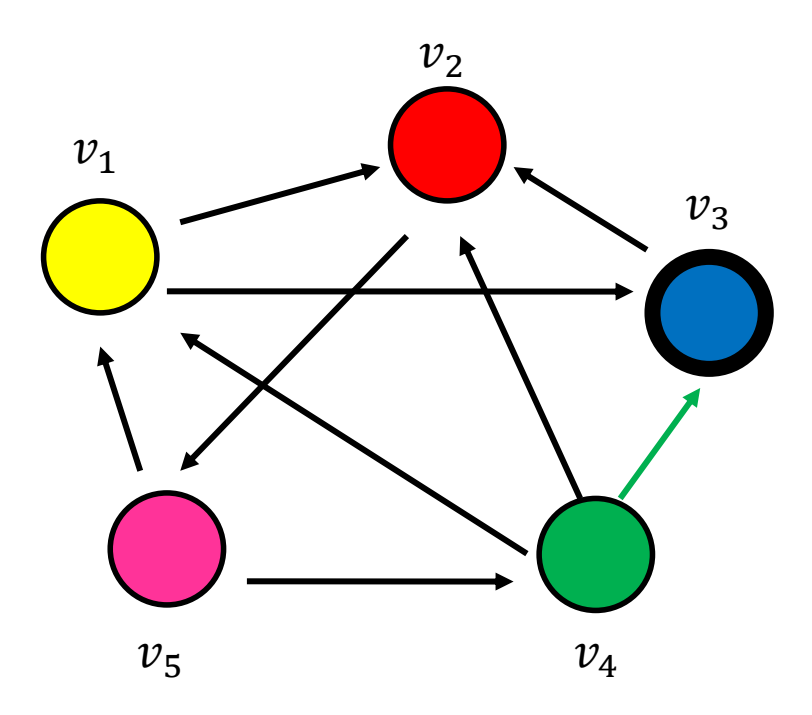

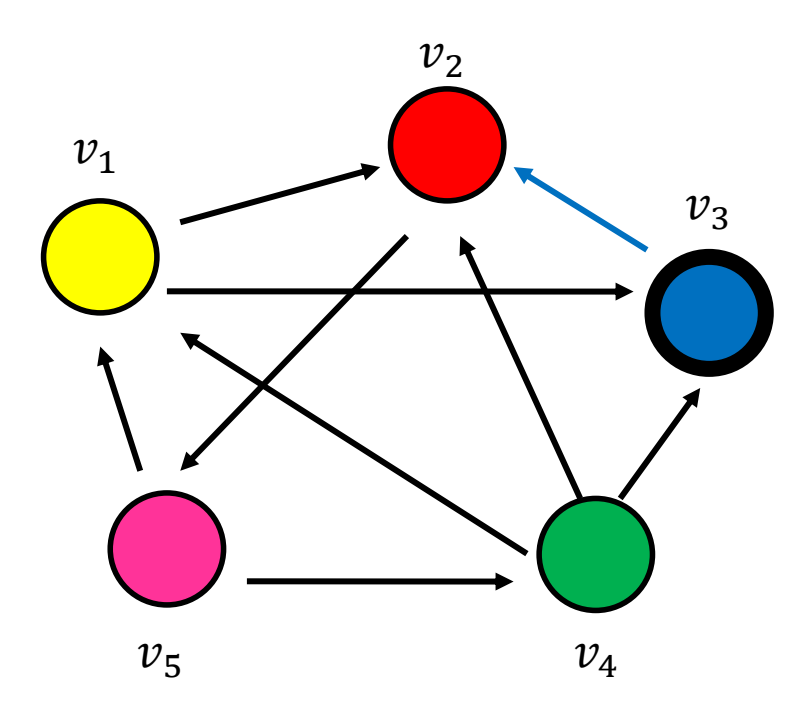

• Step 4…

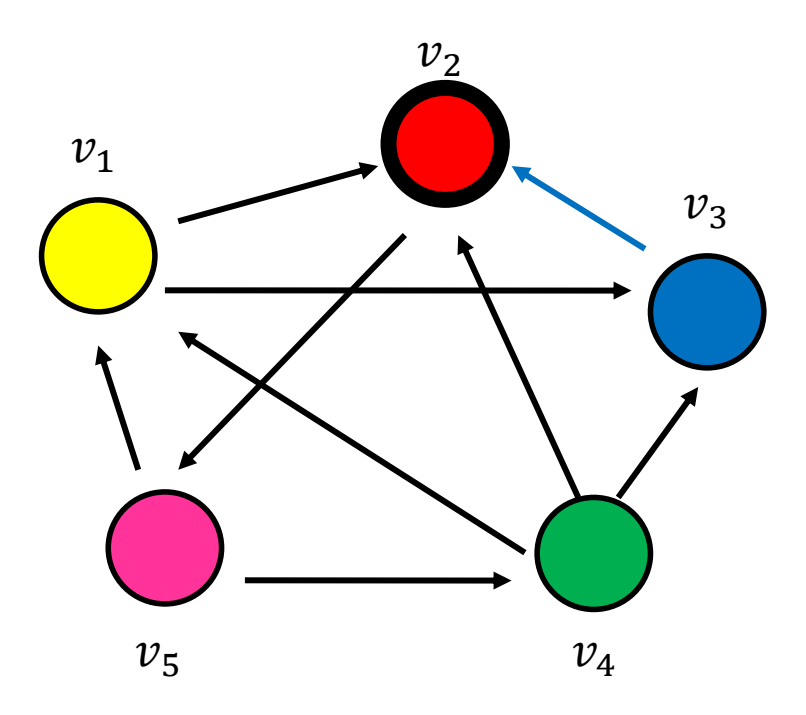

#### **Memorylessness**

• Question: what is the probability  $p_i^t$  of being at node *i* after t steps?

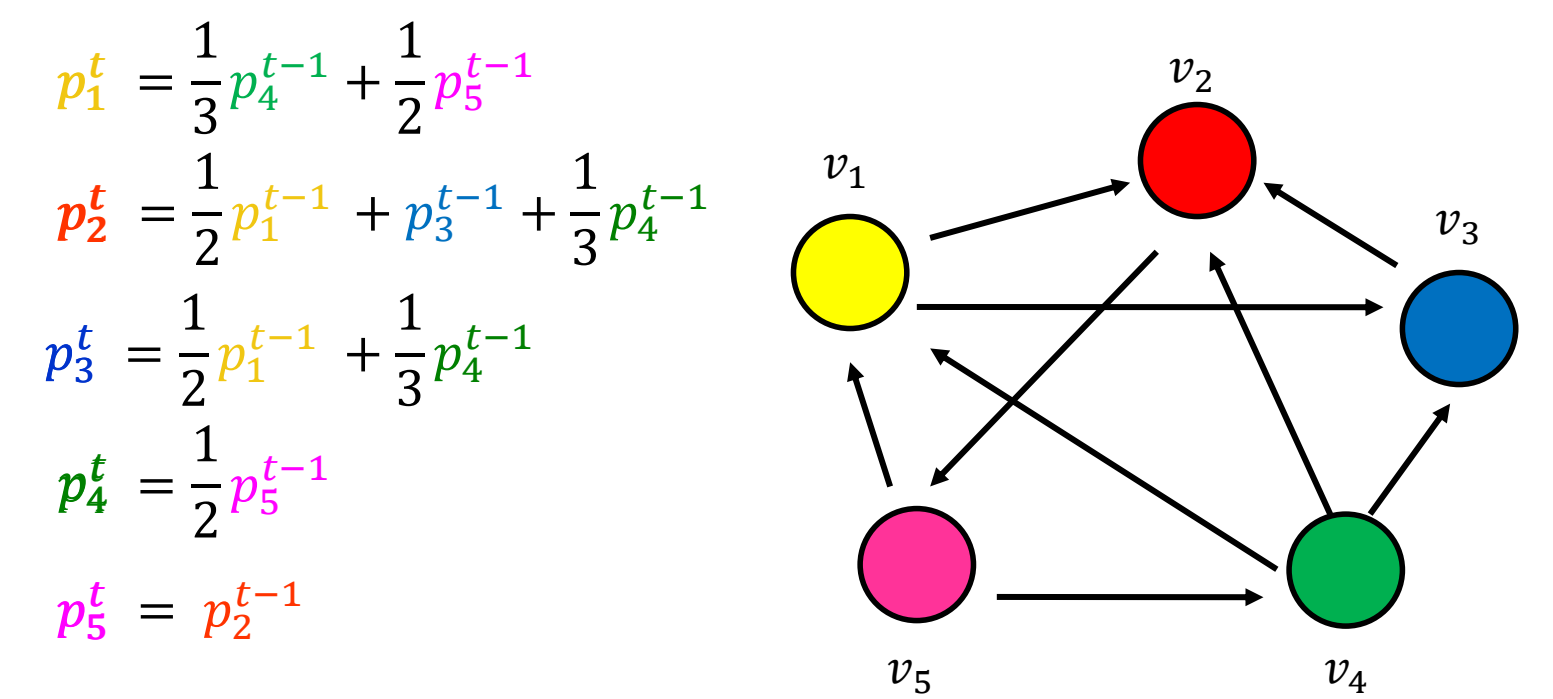

• Memorylessness property: The next node on the walk depends only at the current node and not on the past of the process

#### Transition probability matrix

- Since the random walk process is memoryless we can describe it with the transition probability matrix
- Transition probability matrix: A matrix P, where  $P[i, j]$ is the probability of transitioning from node  $i$  to node  $j$  $P[i, j] = 1/\deg_{out}(i)$
- Matrix P has the property that the entries of all rows sum to 1

$$
\sum_j P[i,j] = 1
$$

• A matrix with this property is called stochastic

#### An example

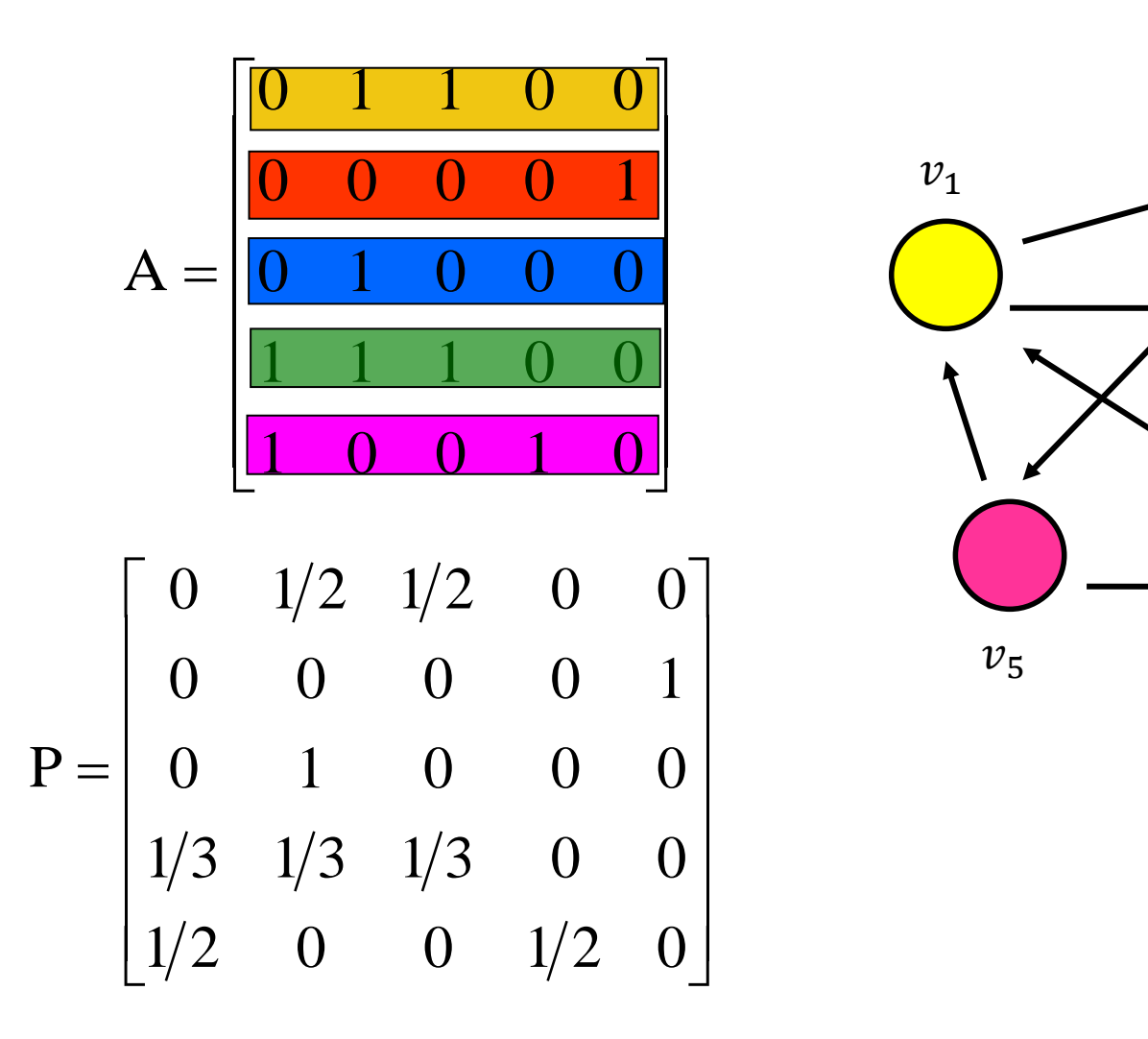

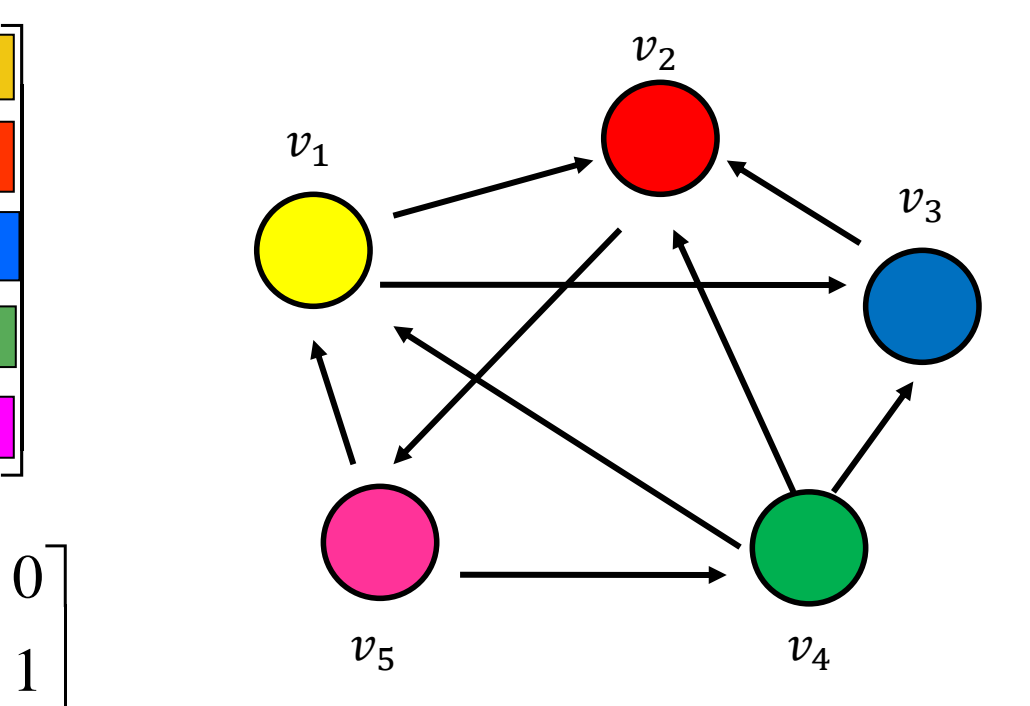

#### Node Probability vector

- The vector  $p^t = (p_i^t, p_2^t, ..., p_n^t)$  that stores the probability of being at node  $v_i$  at step t
- $\cdot p_i^0$  = the probability of starting from state *i* (usually set to uniform)
- We can compute the vector  $p<sup>t</sup>$  at step t using a vector-matrix multiplication

$$
p^t = p^{t-1} P
$$

#### An example

$$
P = \begin{bmatrix} 0 & 1/2 & 1/2 & 0 & 0 \\ 0 & 0 & 0 & 0 & 1 \\ 0 & 1 & 0 & 0 & 0 \\ 1/3 & 1/3 & 1/3 & 0 & 0 \\ 1/2 & 0 & 0 & 1/2 & 0 \end{bmatrix}
$$
  
\n
$$
p_1^t = \frac{1}{3}p_4^{t-1} + \frac{1}{2}p_5^{t-1}
$$
  
\n
$$
p_2^t = \frac{1}{2}p_1^{t-1} + p_3^{t-1} + \frac{1}{3}p_4^{t-1}
$$
  
\n
$$
p_3^t = \frac{1}{2}p_1^{t-1} + \frac{1}{3}p_4^{t-1}
$$
  
\n
$$
p_4^t = \frac{1}{2}p_5^{t-1}
$$
  
\n
$$
p_5^t = p_2^{t-1}
$$

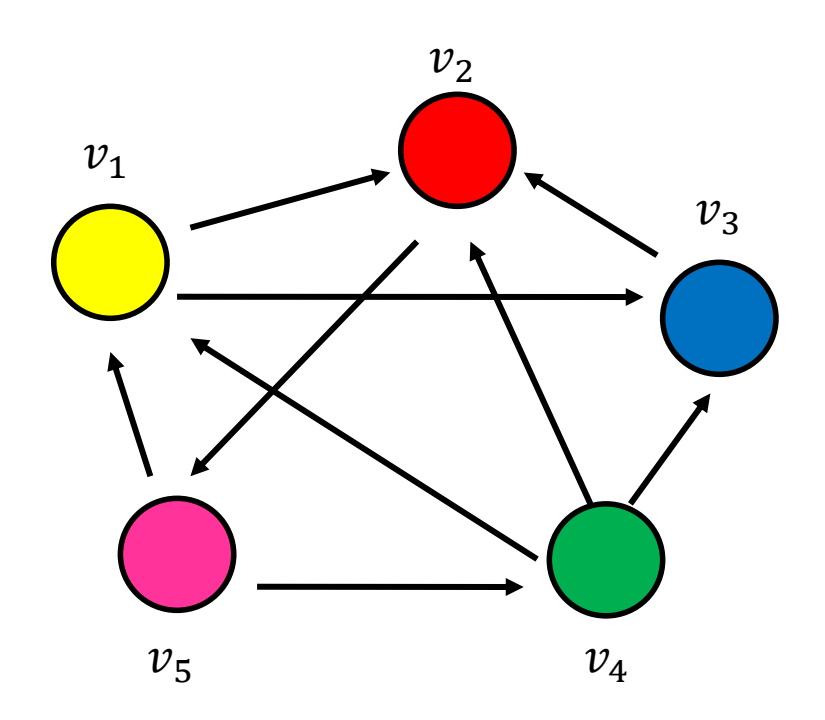

#### Stationary distribution

- The stationary distribution of a random walk with transition matrix P, is a probability distribution  $\pi$ , such that  $\pi = \pi P$
- The stationary distribution is an eigenvector of matrix P
	- $\cdot$  the principal left eigenvector of P stochastic matrices have maximum eigenvalue 1
- The probability  $\pi_i$  is the fraction of times that we visited state *i* as  $t \rightarrow \infty$

#### Computing the stationary distribution

- The Power Method
	- Initialize to some distribution q<sup>0</sup>
	- Iteratively compute  $q^t = q^{t-1}P$
	- After many iterations  $q^t \approx \pi$  regardless of the initial vector q<sup>0</sup>
	- Power method because it computes  $q^t = q^0 P^t$
- Rate of convergence
	- determined by the second eigenvalue  $\lambda_2$ <sup>t</sup>

#### The stationary distribution

- What is the meaning of the stationary distribution  $\pi$  of a random walk?
- $\cdot \pi(i)$ : the probability of being at node i after very large (infinite) number of steps
- $\cdot \pi = p_0 P^{\infty}$ , where P is the transition matrix,  $p_0$  the original vector
	- $\cdot$   $P(i, j)$  probability of going from i to j in one step
	- $\cdot P^2(i, j)$ : probability of going from i to j in two steps (probability of all paths of length 2)
	- $P^{\infty}(i, j) = \pi(j)$ : probability of going from i to j in infinite steps – starting point does not matter.

- Vanilla random walk
	- make the adjacency matrix stochastic and run a random walk

$$
P = \begin{bmatrix} 0 & 1/2 & 1/2 & 0 & 0 \\ 0 & 0 & 0 & 0 & 1 \\ 0 & 1 & 0 & 0 & 0 \\ 1/3 & 1/3 & 1/3 & 0 & 0 \\ 1/2 & 0 & 0 & 1/2 & 0 \end{bmatrix}
$$

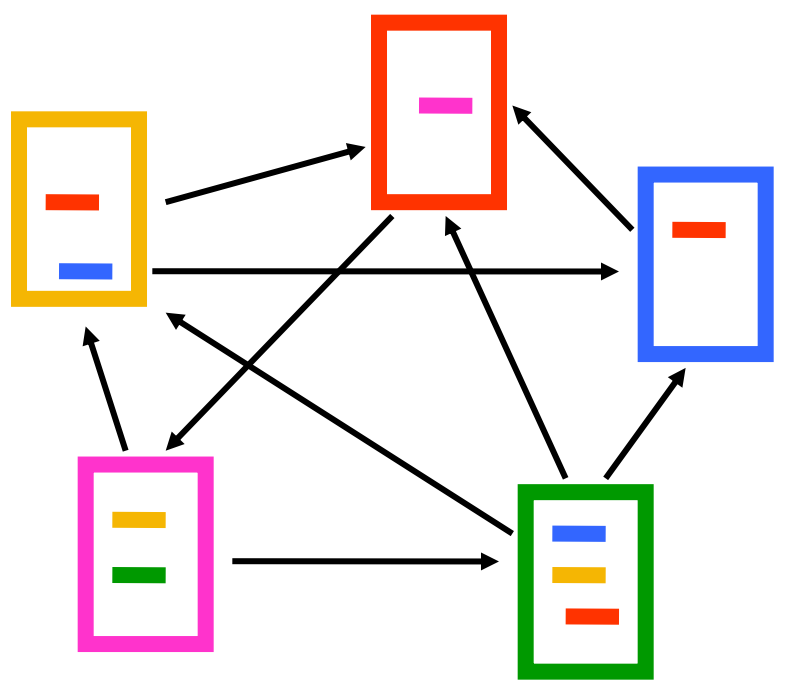

- What about sink nodes?
	- what happens when the random walk moves to a node without any outgoing inks?

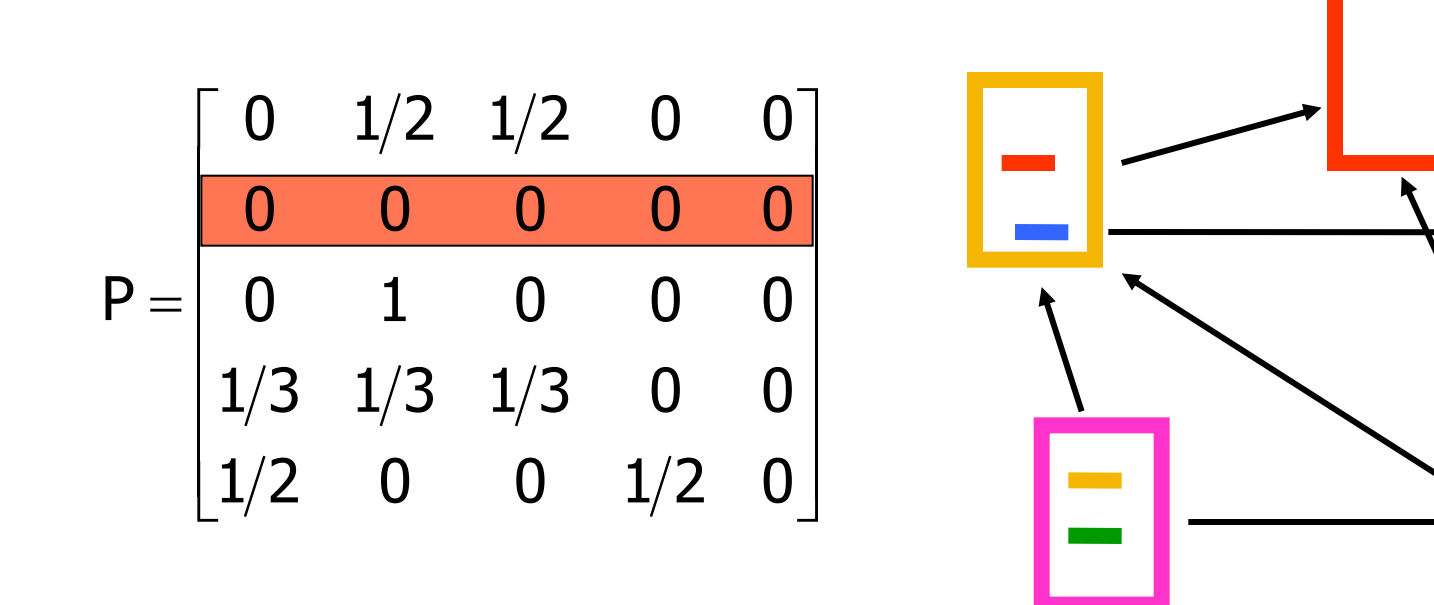

- Replace these row vectors with a vector v
	- typically, the uniform vector

$$
P' = \begin{bmatrix} 0 & 1/2 & 1/2 & 0 & 0 \\ \frac{1}{5} & \frac{1}{5} & \frac{1}{5} & \frac{1}{5} & \frac{1}{5} \\ 0 & 1 & 0 & 0 & 0 \\ \frac{1}{3} & \frac{1}{3} & \frac{1}{3} & 0 & 0 \\ \frac{1}{2} & 0 & 0 & \frac{1}{2} & 0 \end{bmatrix}
$$
  
\n
$$
P' = P + dV^{T}
$$
  
\n
$$
d = \begin{bmatrix} 1 & \text{if i is sink} \\ 0 & \text{otherwise} \end{bmatrix}
$$

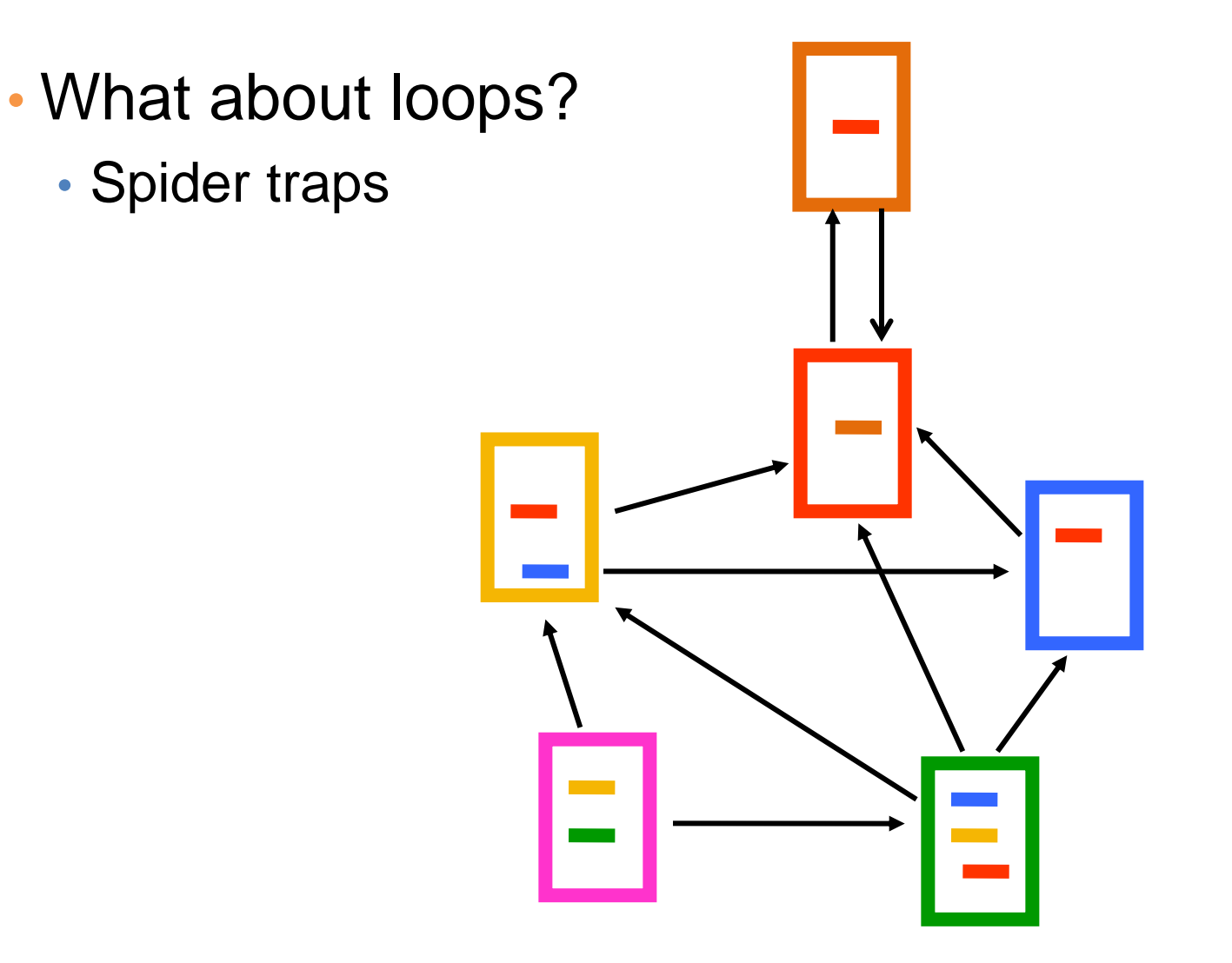

- Add a random jump to vector v with prob 1-a
	- typically, to a uniform vector
- Restarts after  $1/(1-a)$  steps in expectation
	- Guarantees irreducibility, convergence

$$
P'' = \alpha \begin{bmatrix} 0 & 1/2 & 1/2 & 0 & 0 \\ 1/5 & 1/5 & 1/5 & 1/5 & 1/5 \\ 0 & 1 & 0 & 0 & 0 \\ 1/3 & 1/3 & 1/3 & 0 & 0 \\ 1/2 & 0 & 0 & 0 & 1/2 \end{bmatrix} + (1 - \alpha) \begin{bmatrix} 1/5 & 1/5 & 1/5 & 1/5 & 1/5 \\ 1/5 & 1/5 & 1/5 & 1/5 & 1/5 \\ 1/5 & 1/5 & 1/5 & 1/5 & 1/5 \\ 1/5 & 1/5 & 1/5 & 1/5 & 1/5 \\ 1/5 & 1/5 & 1/5 & 1/5 & 1/5 \end{bmatrix}
$$

 $P'' = \alpha P' + (1-\alpha)uv^{T}$ , where u is the vector of all 1s

## PageRank algorithm [BP98]

- The Random Surfer model
	- pick a page at random

•

- with probability 1-  $\alpha$  jump to a random page
- with probability α follow a random outgoing link
- Rank according to the stationary distribution

$$
PR(p) = \alpha \sum_{q \to p} \frac{PR(q)}{|Out(q)|} + (1 - \alpha) \frac{1}{n}
$$
 **2. Parple**

 $\alpha = 0.85$  in most cases

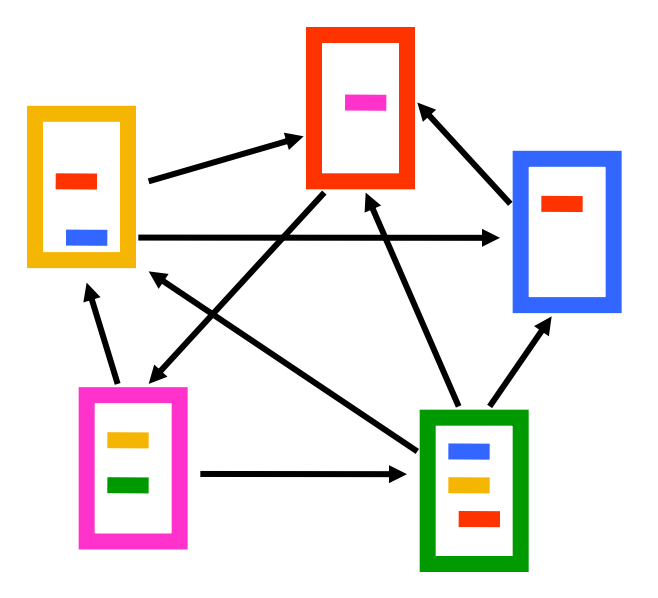

- **1. Red Page**
- **2. Purple Page**  $2.$
- **3. Yellow Page**
- **4. Blue Page**
- **5. Green Page**

#### Stationary distribution with random jump

• If  $\nu$  is the jump vector

$$
p^{0} = v
$$
  
\n
$$
p^{1} = \alpha p^{0} P + (1 - \alpha)v = \alpha v P + (1 - \alpha)v
$$
  
\n
$$
p^{2} = \alpha p^{1} P + (1 - \alpha)v = \alpha^{2} v P^{2} + (1 - \alpha)v\alpha P + (1 - \alpha)v
$$
  
\n
$$
\vdots
$$
  
\n
$$
p^{\infty} = (1 - \alpha)v + (1 - \alpha)v\alpha P + (1 - \alpha)v\alpha^{2} P^{2} + \cdots
$$
  
\n
$$
= (1 - \alpha)(I - \alpha P)^{-1}
$$

- With the random jump the shorter paths are more important, since the weight decreases exponentially
	- makes sense when thought of as a restart
- $\cdot$  If  $\nu$  is not uniform, we can bias the random walk towards the nodes that are close to  $\nu$ 
	- Personalized and Topic-Specific Pagerank.

#### Effects of random jump

- Guarantees convergence to unique distribution
- Motivated by the concept of random surfer
- Offers additional flexibility
	- personalization
	- anti-spam
- Controls the rate of convergence
	- $\cdot$  the second eigenvalue of matrix  $P''$  is a

#### Random walks on undirected graphs

- For undirected graphs, the stationary distribution is proportional to the degrees of the nodes
	- Thus in this case a random walk is the same as degree popularity
- This is not longer true if we do random jumps
	- Now the short paths play a greater role, and the previous distribution does not hold.

#### Pagerank implementation

- Store the graph in adjacency list, or list of edges
- Keep current pagerank values and new pagerank values
- Go through edges and update the values of the destination nodes.
- Repeat until the difference  $(L_1 \text{ or } L_{\infty}$  difference) is below some small value ε.

#### A (Matlab-friendly) PageRank algorithm

• Performing vanilla power method is now too expensive – the matrix is not sparse

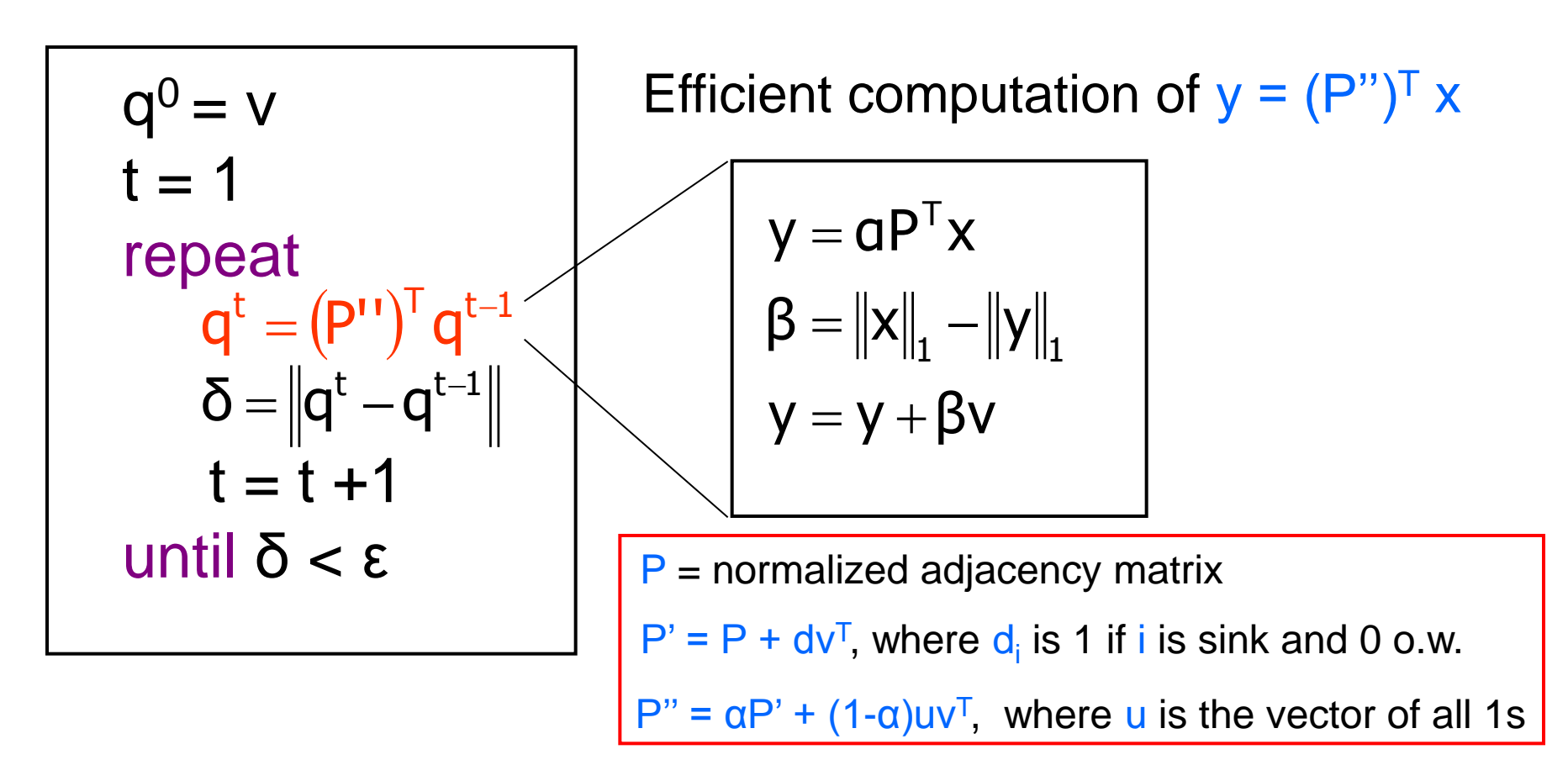

#### Pagerank history

- Huge advantage for Google in the early days
	- It gave a way to get an idea for the value of a page, which was useful in many different ways
		- Put an order to the web.
	- After a while it became clear that the anchor text was probably more important for ranking
	- Also, link spam became a new (dark) art
- Flood of research
	- Numerical analysis got rejuvenated
	- Huge number of variations
	- Efficiency became a great issue.
	- Huge number of applications in different fields
		- Random walk is often referred to as PageRank.

# THE HITS ALGORITHM

## The HITS algorithm

- Another algorithm proposed around the same time as Pagerank for using the hyperlinks to rank pages
	- Kleinberg: then an intern at IBM Almaden
	- IBM never made anything out of it

Root set obtained from a text-only search engine

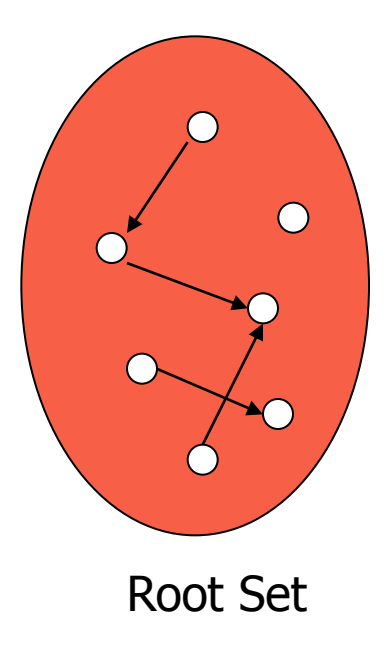

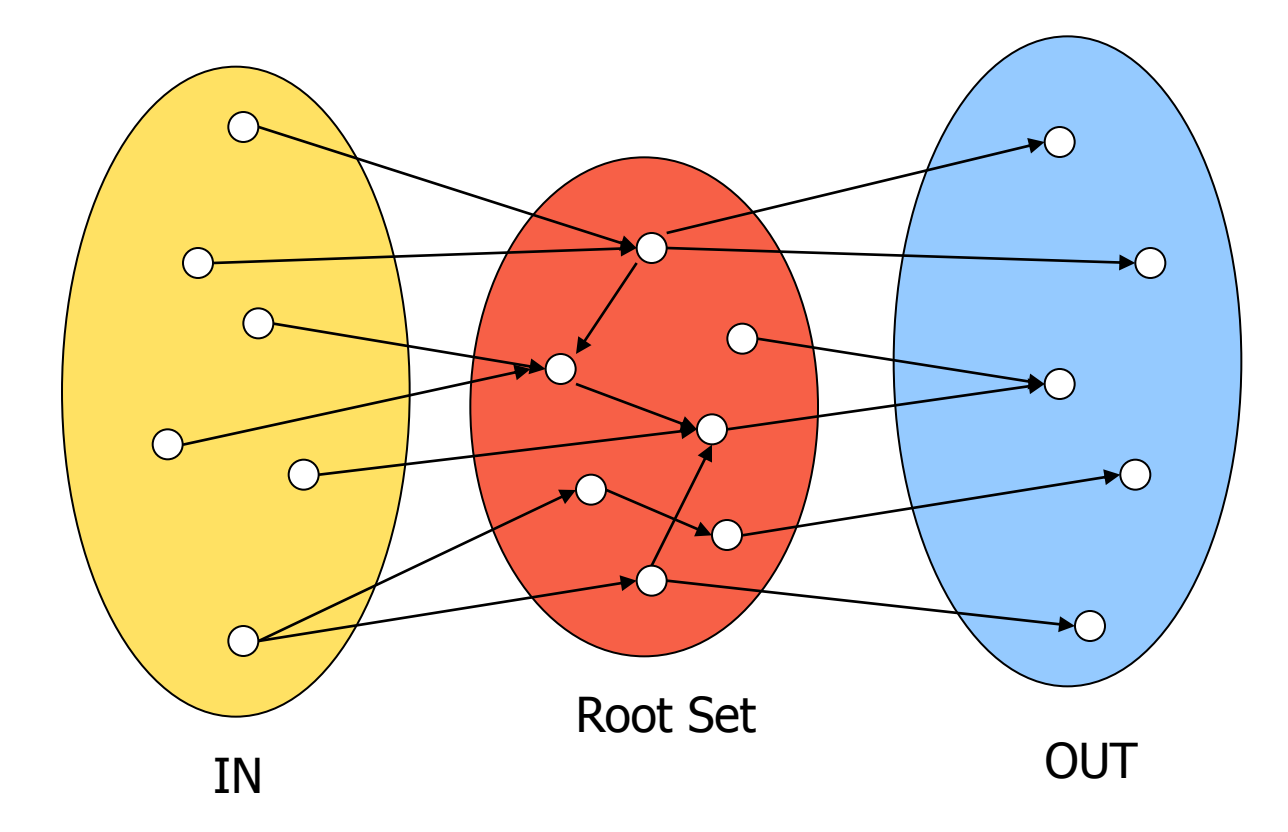

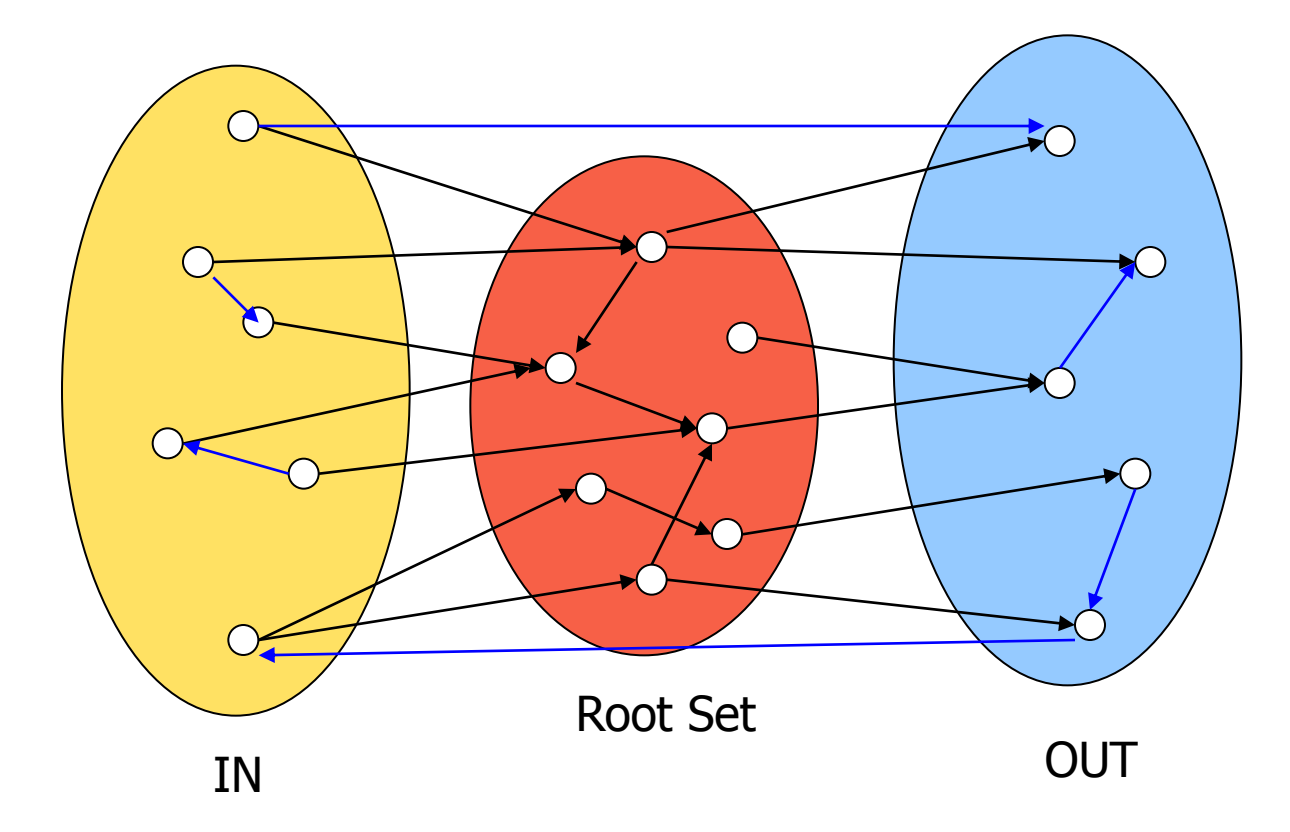

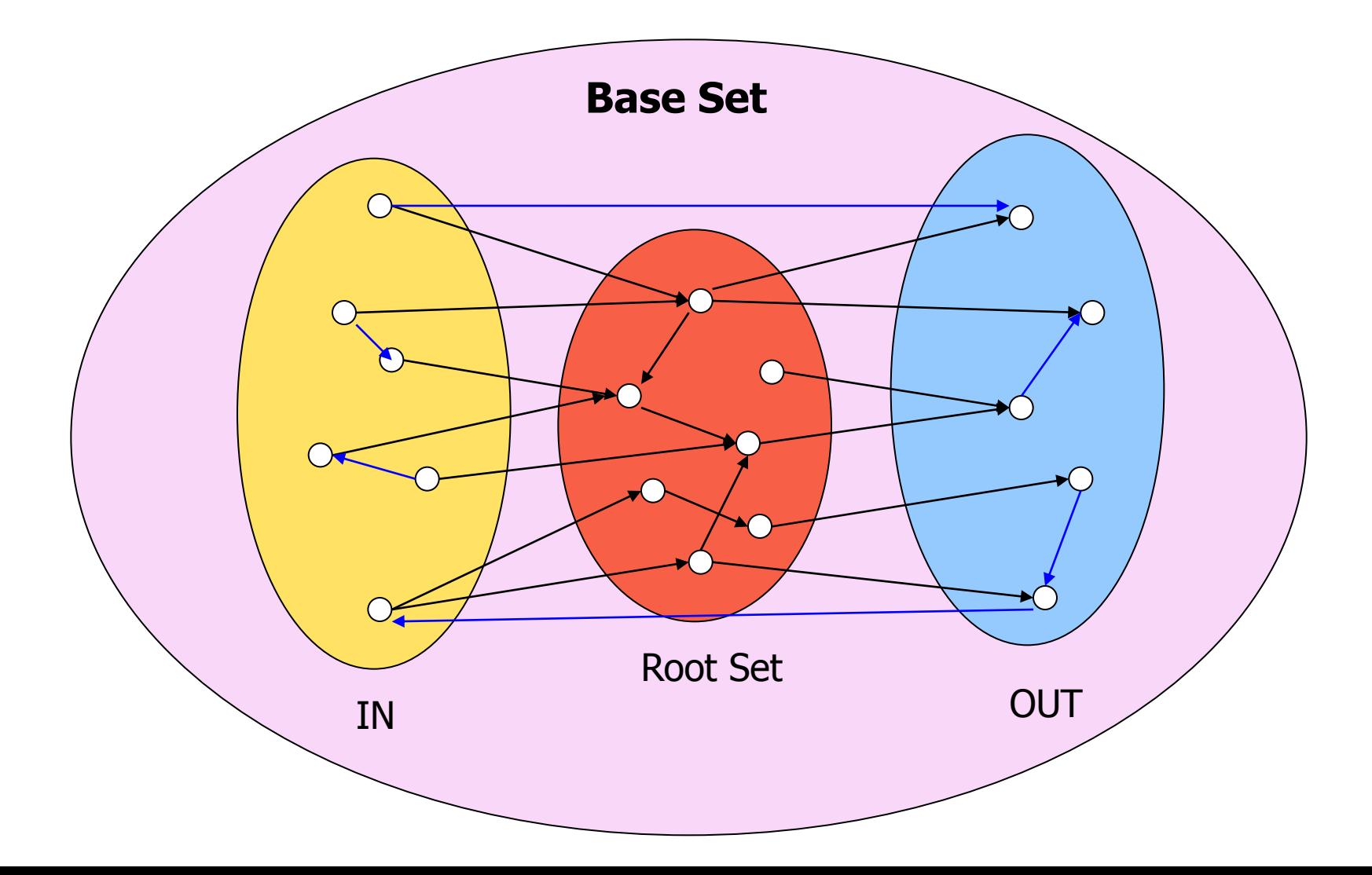

## Hubs and Authorities [K98]

- Authority is not necessarily transferred directly between authorities
- Pages have double identity
	- hub identity
	- authority identity
- Good hubs point to good authorities
- Good authorities are pointed by good hubs

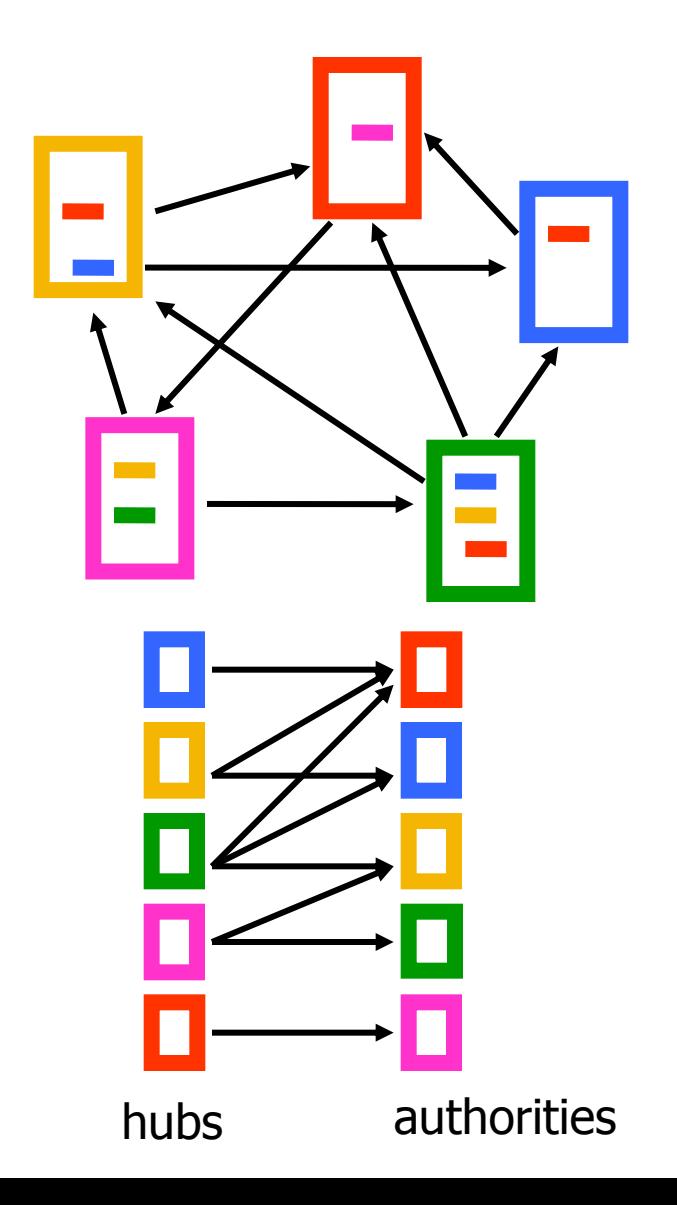

#### Hubs and Authorities

- Two kind of weights:
	- Hub weight
	- Authority weight
- The hub weight is the sum of the authority weights of the authorities pointed to by the hub
- The authority weight is the sum of the hub weights that point to this authority.

## HITS Algorithm

- Initialize all weights to 1.
- Repeat until convergence
	- *O* operation : hubs collect the weight of the authorities

$$
h_i = \sum_{j:i \to j} a_j
$$

• *I* operation: authorities collect the weight of the hubs

$$
a_i = \sum_{j:j \to i} h_j
$$

• Normalize weights under some norm

## HITS and eigenvectors

- The HITS algorithm is a power-method eigenvector computation
	- in vector terms  $a^t = A^T h^{t-1}$  and  $h^t = A a^{t-1}$
	- so  $a^t = A^T A a^{t-1}$  and  $h^t = A A^T h^{t-1}$
	- The authority weight vector  $\alpha$  is the eigenvector of  $A<sup>T</sup>A$  and the hub weight vector h is the eigenvector of  $AA^T$
- The vectors  $a$  and  $h$  are singular vectors of the matrix A

Initialize

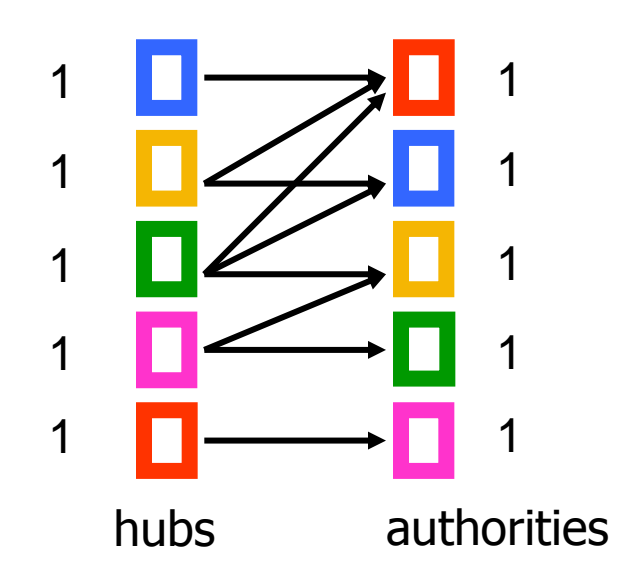

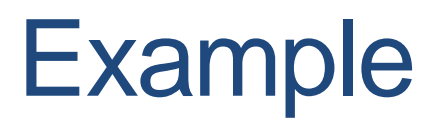

Step 1: O operation

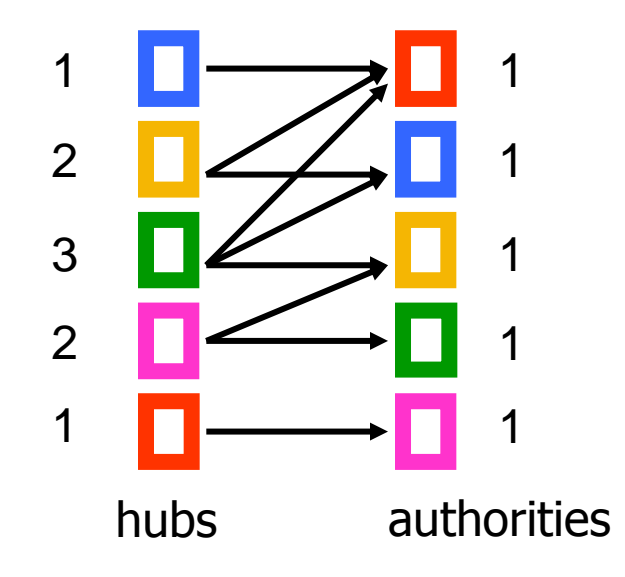

Step 1: I operation

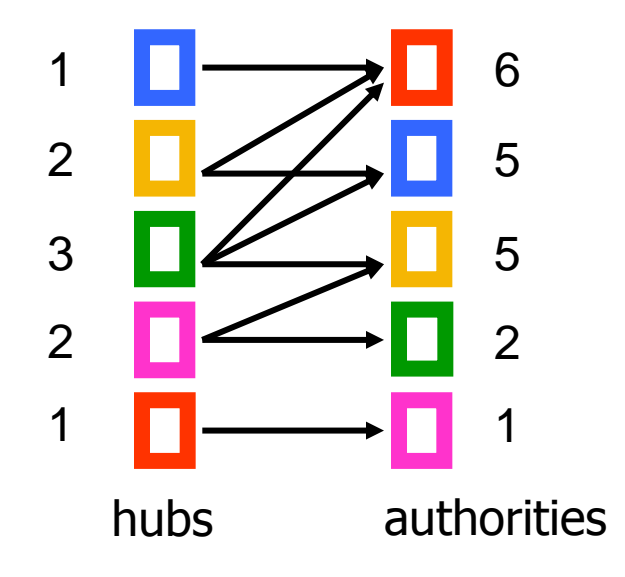

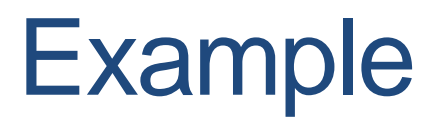

Step 1: Normalization (Max norm)

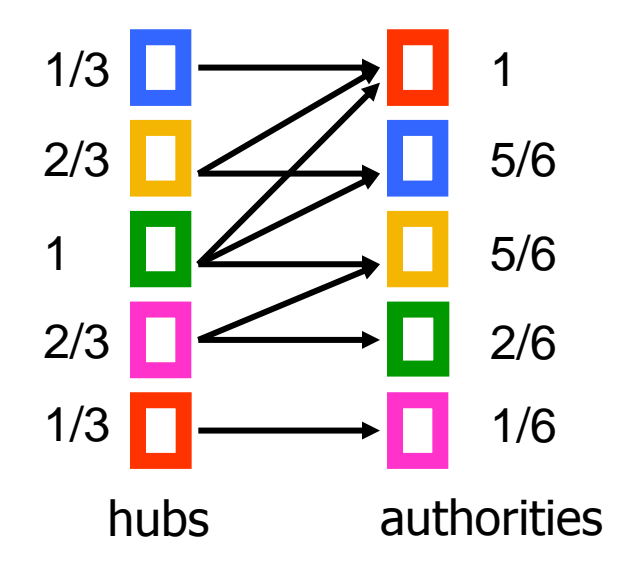

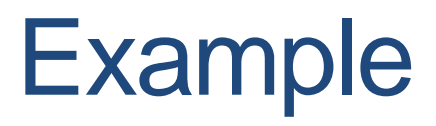

Step 2: O step

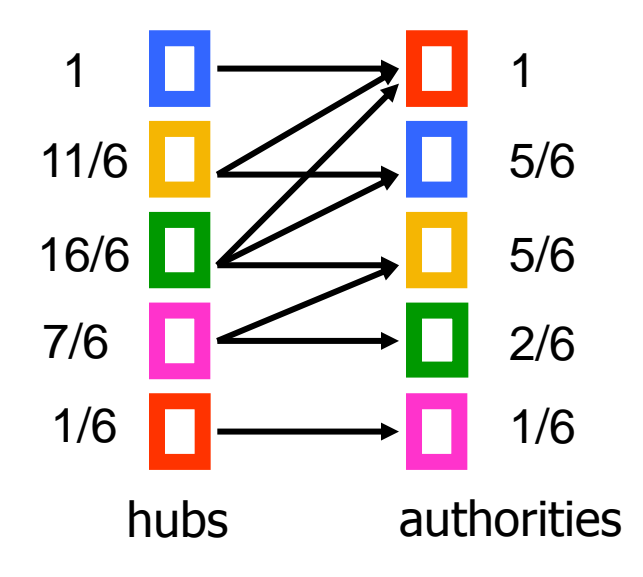

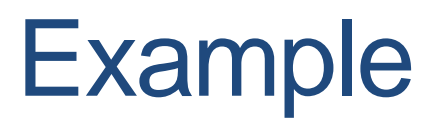

Step 2: I step

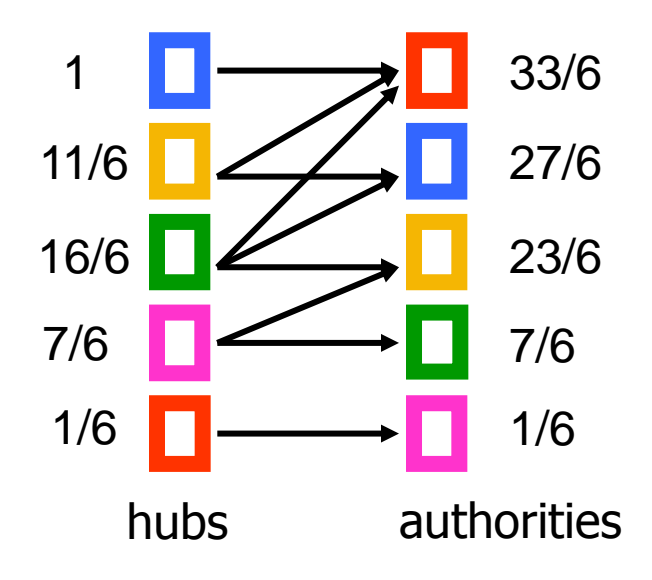

Step 2: Normalization

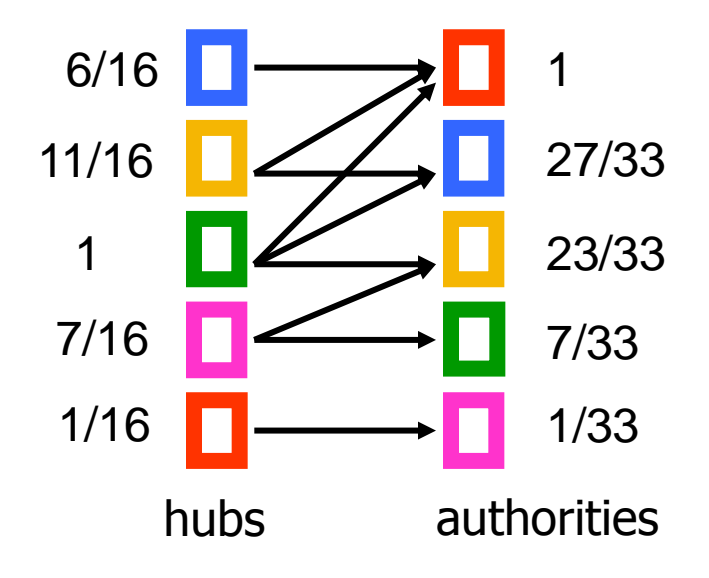

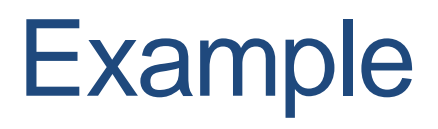

#### **Convergence**

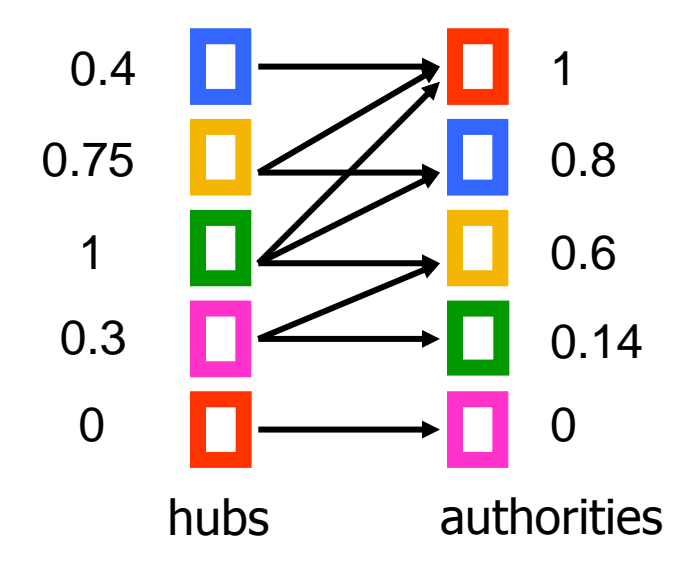

# OTHER ALGORITHMS

## The SALSA algorithm [LM00]

• Perform a random walk alternating between hubs and authorities

- What does this random walk converge to?
- The graph is essentially undirected, so it will be proportional to the degree.

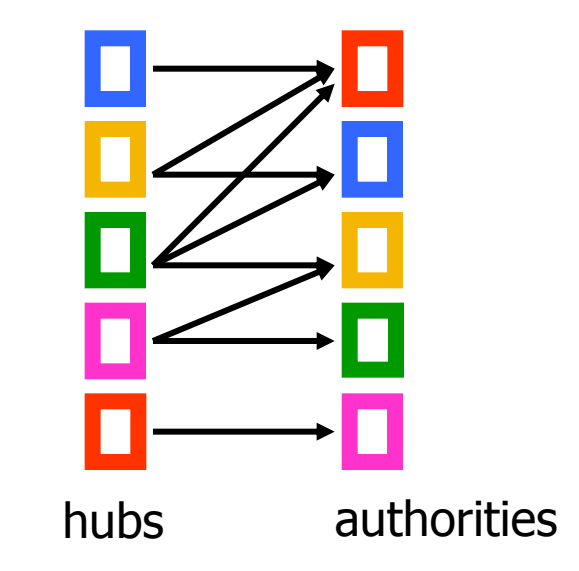

## Social network analysis

- Evaluate the centrality of individuals in social networks
	- degree centrality
		- the (weighted) degree of a node
	- distance centrality
		- the average (weighted) distance of a node to the rest in the graph 1

$$
D_{c}(v) = \frac{1}{\sum_{u \neq v} d(v, u)}
$$

- betweenness centrality
	- the average number of (weighted) shortest paths that use node v

$$
B_c(v) = \sum_{s \neq v \neq t} \frac{\sigma_{st}(v)}{\sigma_{st}}
$$

#### Counting paths – Katz 53

- The importance of a node is measured by the weighted sum of paths that lead to this node
- $A^m[i,j]$  = number of paths of length m from i to j
- Compute

 $P = bA + b^{2}A^{2} + \cdots + b^{m}A^{m} + \cdots = (I - bA)^{-1} - I$ 

- converges when  $b < \lambda_1(A)$
- Rank nodes according to the column sums of the matrix P

#### **Bibliometrics**

- Impact factor (E. Garfield 72)
	- counts the number of citations received for papers of the journal in the previous two years
- Pinsky-Narin 76
	- perform a random walk on the set of journals
	- $\cdot$  P<sub>ij</sub> = the fraction of citations from journal i that are directed to journal j